## **DEPARTMENT OF FISH & GAME FY16 - Increment/Decrement Status**

## **Legislative Additions and Deletions**

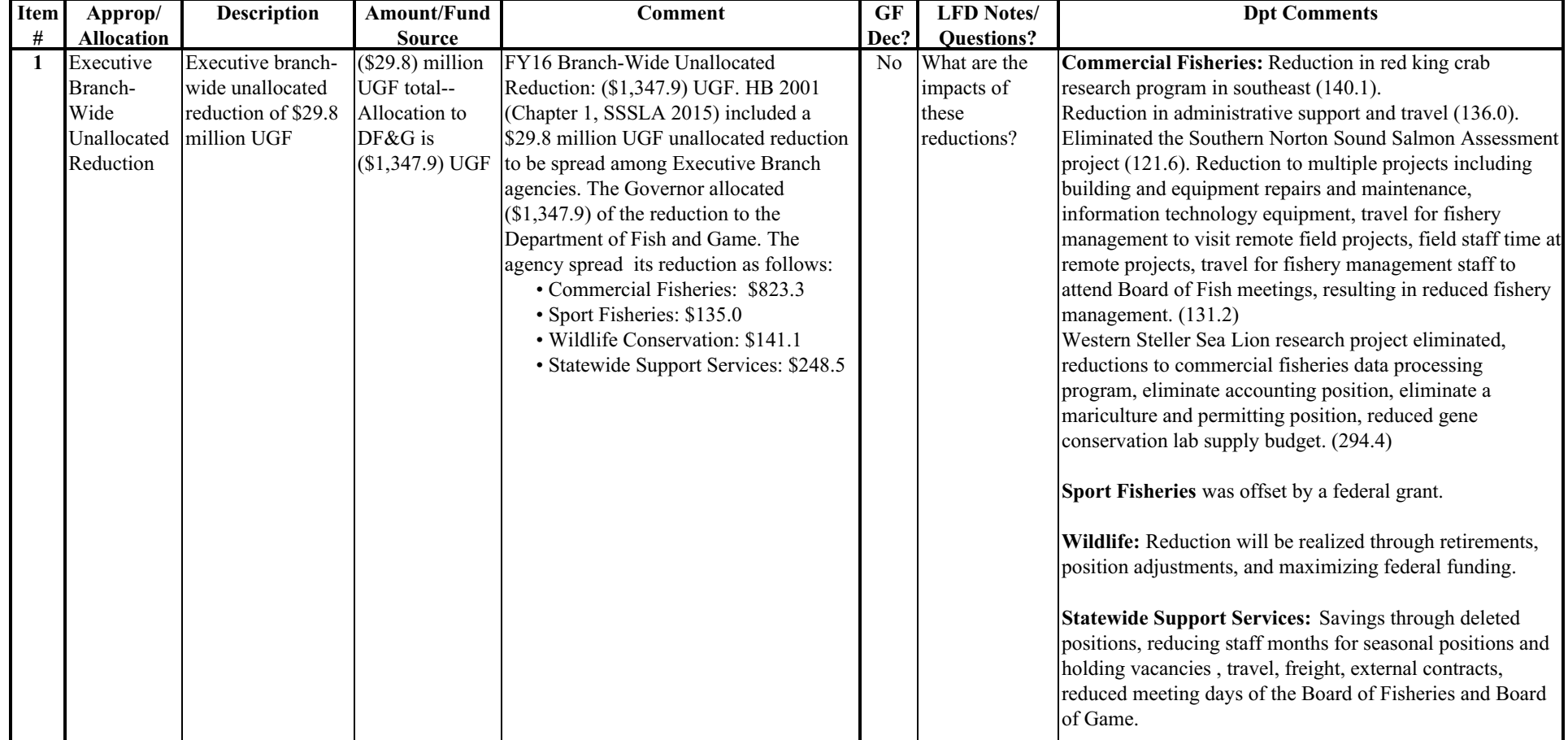